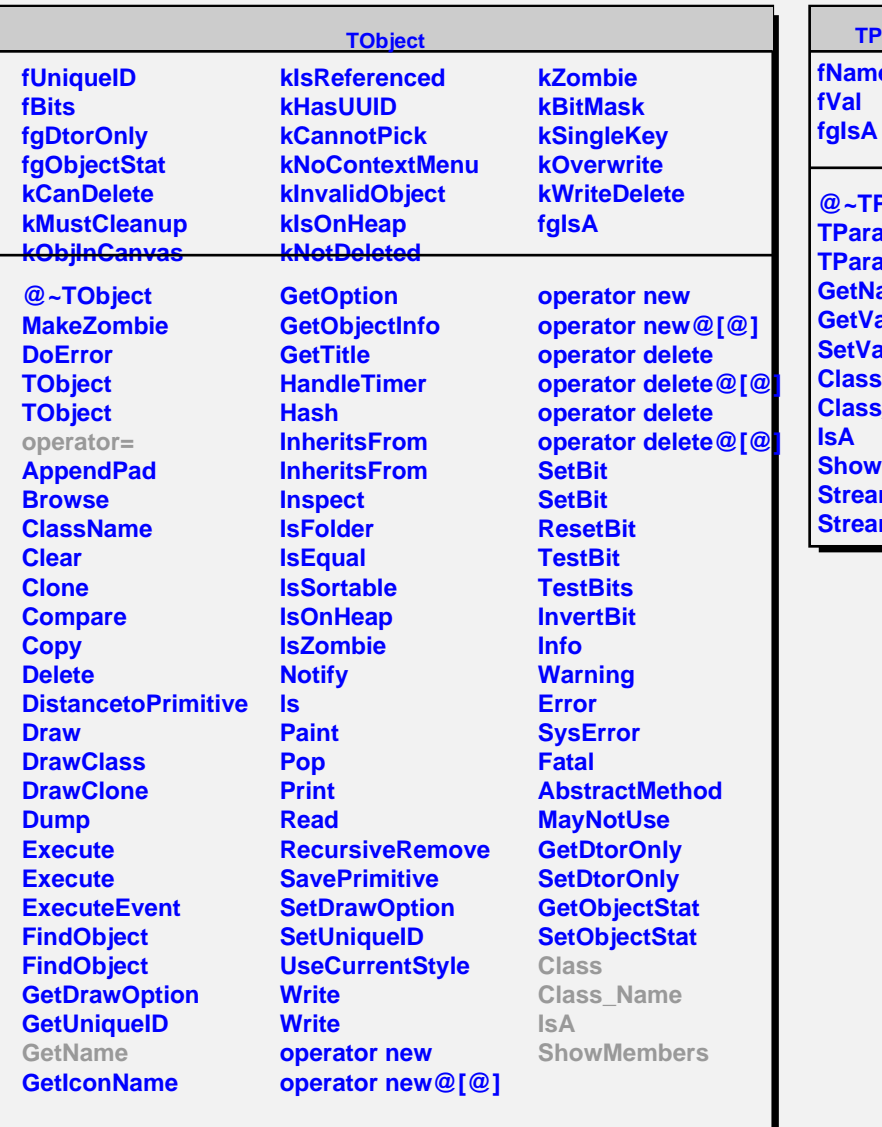

## **TParameter<int>**

**fName**

 $\blacksquare$ 

**@~TParameter@<int@> TParameter@<int@> TParameter@<int@> lame al Set S\_Name Members Imer ImerNVirtual**